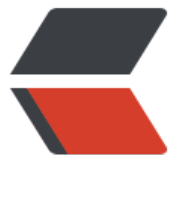

链滴

# 善用 orac[le 自](https://ld246.com)带的视图

作者: upaths

- 原文链接:https://ld246.com/article/1559306209804
- 来源网站: [链滴](https://ld246.com/member/upaths)
- 许可协议:[署名-相同方式共享 4.0 国际 \(CC BY-SA 4.0\)](https://ld246.com/article/1559306209804)

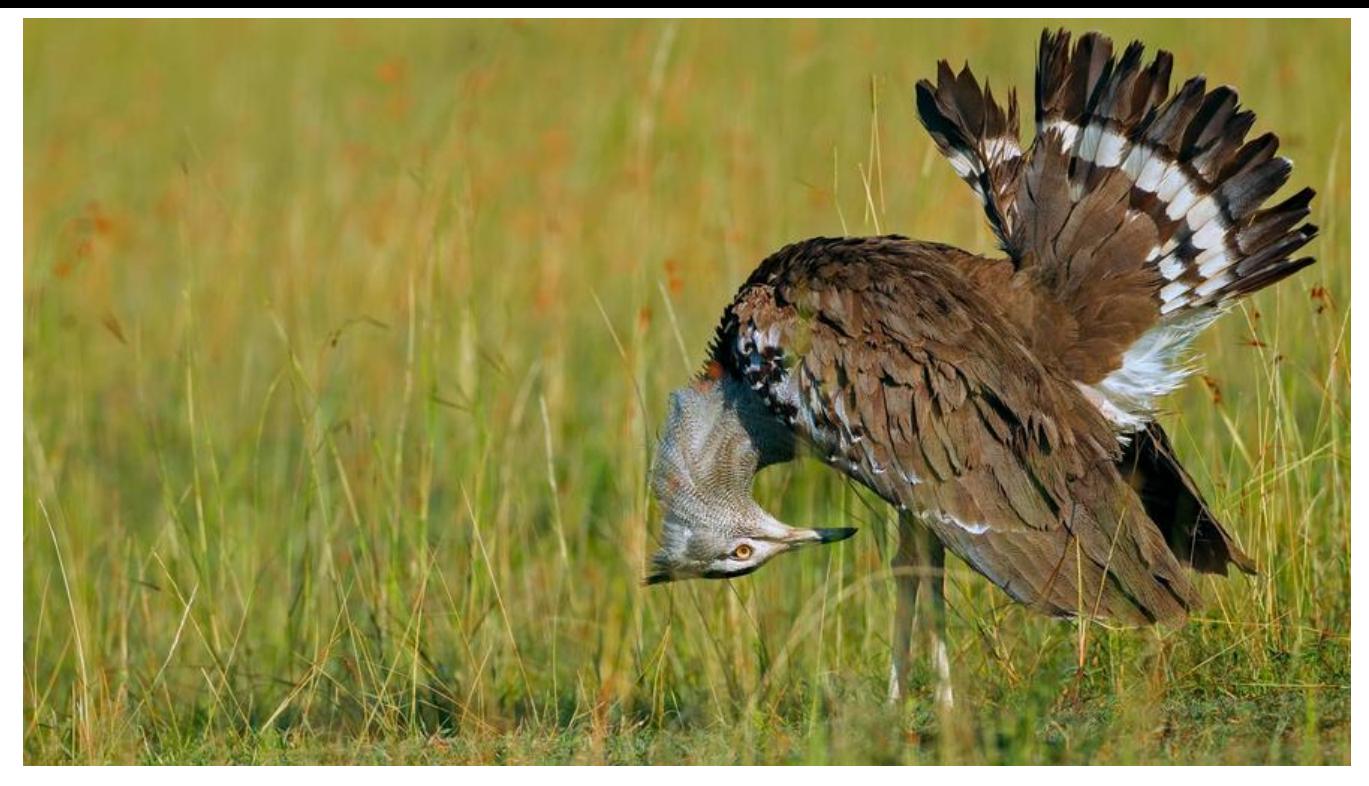

# **oracle常用内置视图**

# **查看版本**

select \* from v\$version;

**查看实例**

SELECT \* FROM v\$database

#### **查看表空间位置**

select \* from v\$datafile;

# **查看编码**

select \* from v\$parameter where name = 'nls\_language' select \* from nls\_instance\_parameters

#### **查看锁表**

SELECT sid, serial#, username, osuser FROM v\$session where sid in(select session\_id from v\$locked\_object);

# **用户相关**

#### ● 查看用户

select \* from all\_users; --所有用户 select \* from dba\_users; --dba用户 select \* from user\_users; --当前用户

● 查看当前用户默认表空间

 $\overline{\mathbf{v}}$ 

select username, default tablespace from user users;

● 查询所有用户的密码版本

 select t.username, t.account\_status, t.default\_tablespace, t.password\_versions from dba users t where t.created is not null;

● 查询用户拥有的角色

SELECT \* FROM USER\_ROLE\_PRIVS;

● 查询当前用户拥有的权限

select \* from session privs;

● 查询用户资源

 $\overline{\mathbf{v}}$ 

 $\ddot{\phantom{a}}$ 

select \* from user\_procedures; --查看当前用户存储过程、函数

- select \* from user\_views; ---查看当前用户视图
- select \* from user\_mviews; -- 查看当前用户物化视图
- select \* from user\_jobs; ---查看当前用户任务
- select \* from user indexes; --查看当前用户表索引

select \* from user\_tablespaces;--查看当前用户表空间

#### **查看表**

*查看当前用户的表信息*

SELECT \* FROM USER TABLES --获取当前用户所有表结构

SELECT \* FROM USER\_TAB\_COLS --获取所有列

SELECT \* FROM USER\_TAB\_COLUMNS --获取所有列

SELECT \* FROM USER\_TAB\_COMMENTS --获取列名

*查业务数据之和*

select sum(num\_rows) from user\_tables where table\_name not like 'ZX%';--where根据条件 选择